## **IMPERIAL VALLEY COLLEGE PROFESSIONAL GROWTH APPLICATION CLASSIFIED PERSONNEL**

**Employee: \_\_\_\_\_\_\_\_\_\_\_\_\_\_\_\_\_\_\_\_\_\_\_\_\_\_\_\_\_\_\_\_\_\_\_** 

**Classification: \_\_\_\_\_\_\_\_\_\_\_\_\_\_\_\_\_\_\_\_\_\_\_\_ Department: \_\_\_\_\_\_\_\_\_\_\_\_\_\_\_\_\_\_\_\_\_\_\_** 

**Segment Number: \_\_\_\_\_\_\_\_\_\_\_\_\_\_\_\_\_\_\_\_\_ Enrollment Date: \_\_\_\_\_\_\_\_\_\_\_\_\_\_\_\_\_\_\_** 

## **PROPOSED COURSES:**

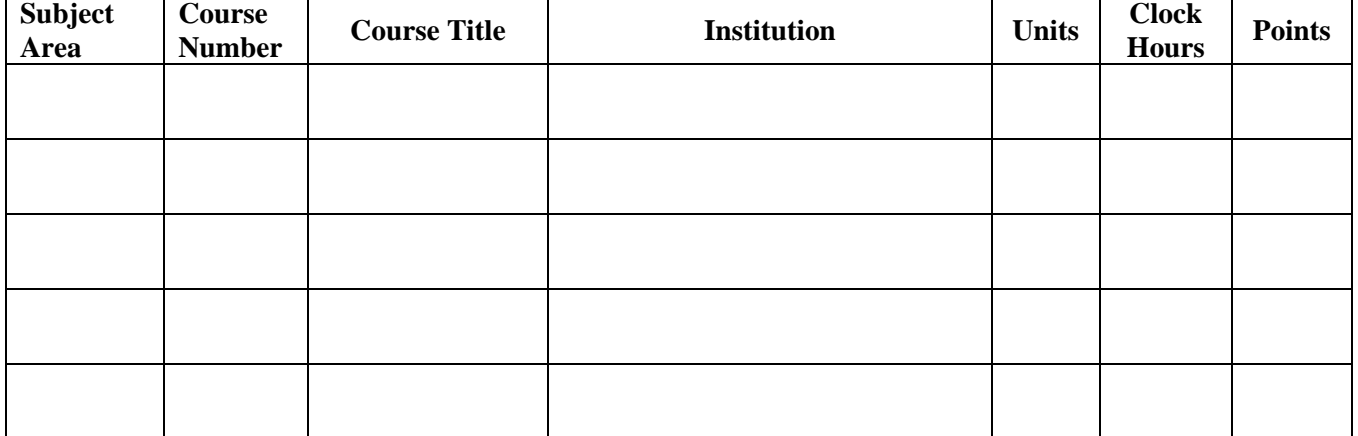

**\* Attach copy or class schedule** 

## **WORKSHOP/SEMINARS/SPECIAL PROGRAMS, ETC.**

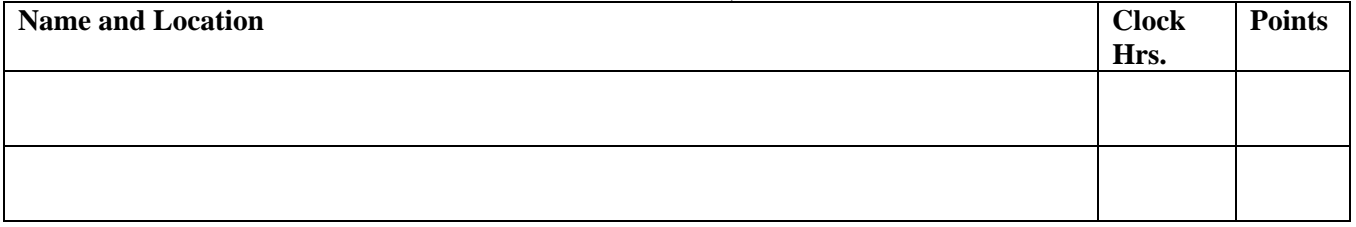

## **INDIVIDUAL RESEARCH (Attach Proposal)**

**Total units to be completed under this proposal: \_\_\_\_\_\_\_\_\_\_\_\_.** 

The above courses will begin on \_\_\_\_\_\_\_\_\_\_\_\_ to be completed by \_\_\_\_\_\_\_\_\_\_\_\_.

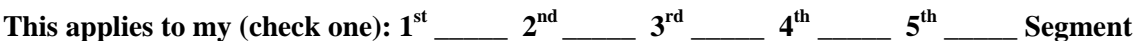

**The approval on this form does not supersede the regulations found in the Professional Growth Plan.** 

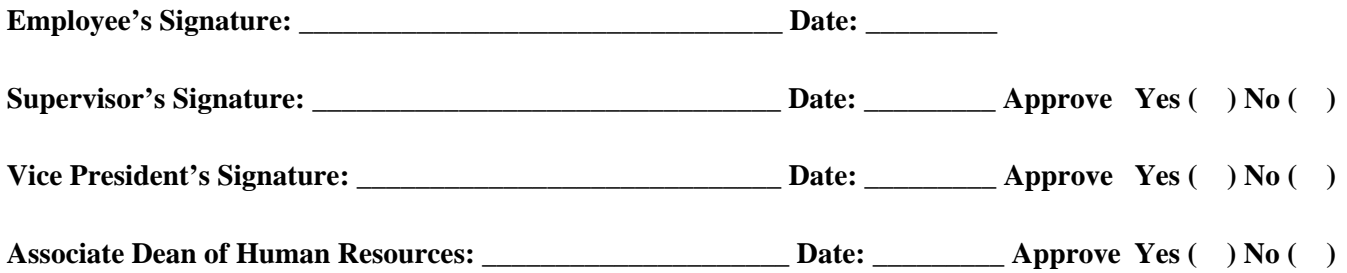